# **What's New in Cisco Secure Workload Release 3.7.1.5**

**First Published:** 2022-05-19 **Last Modified:** 2022-07-11

## **Release Version 3.7.1.5**

#### **Features in Secure Workload, Release 3.7.1.5**

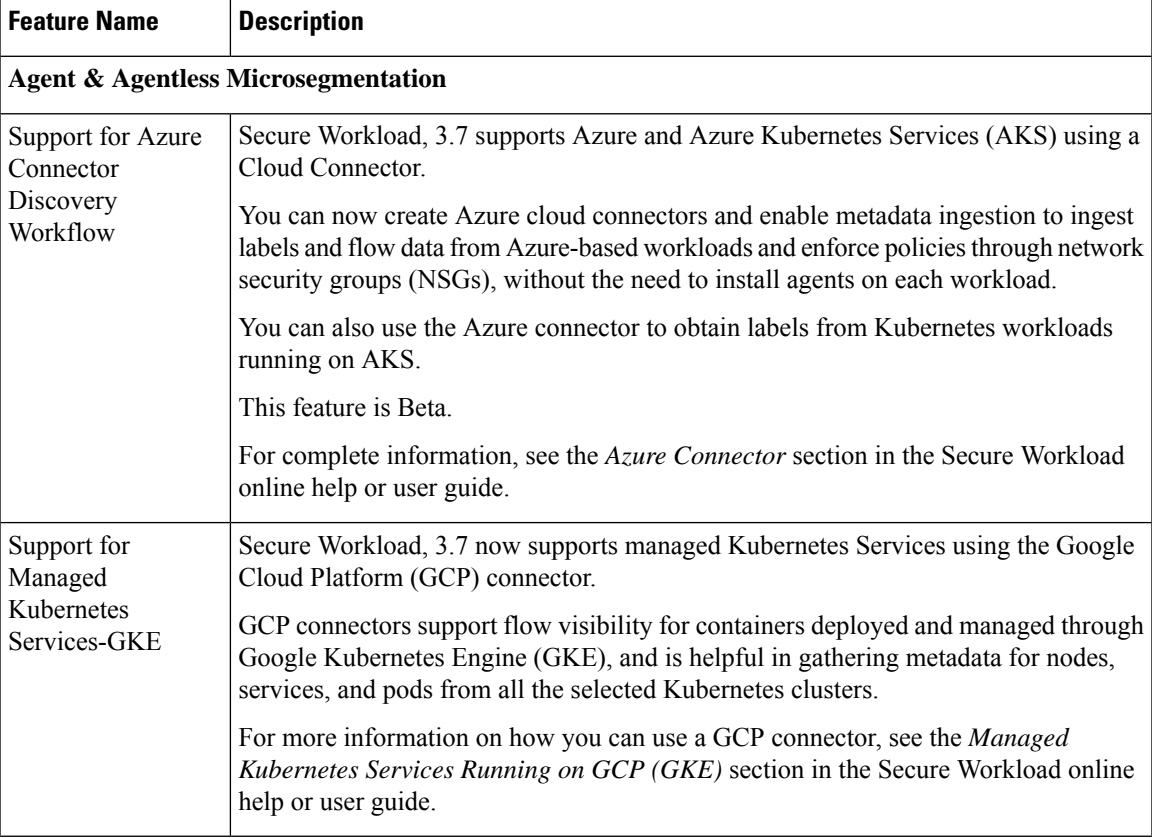

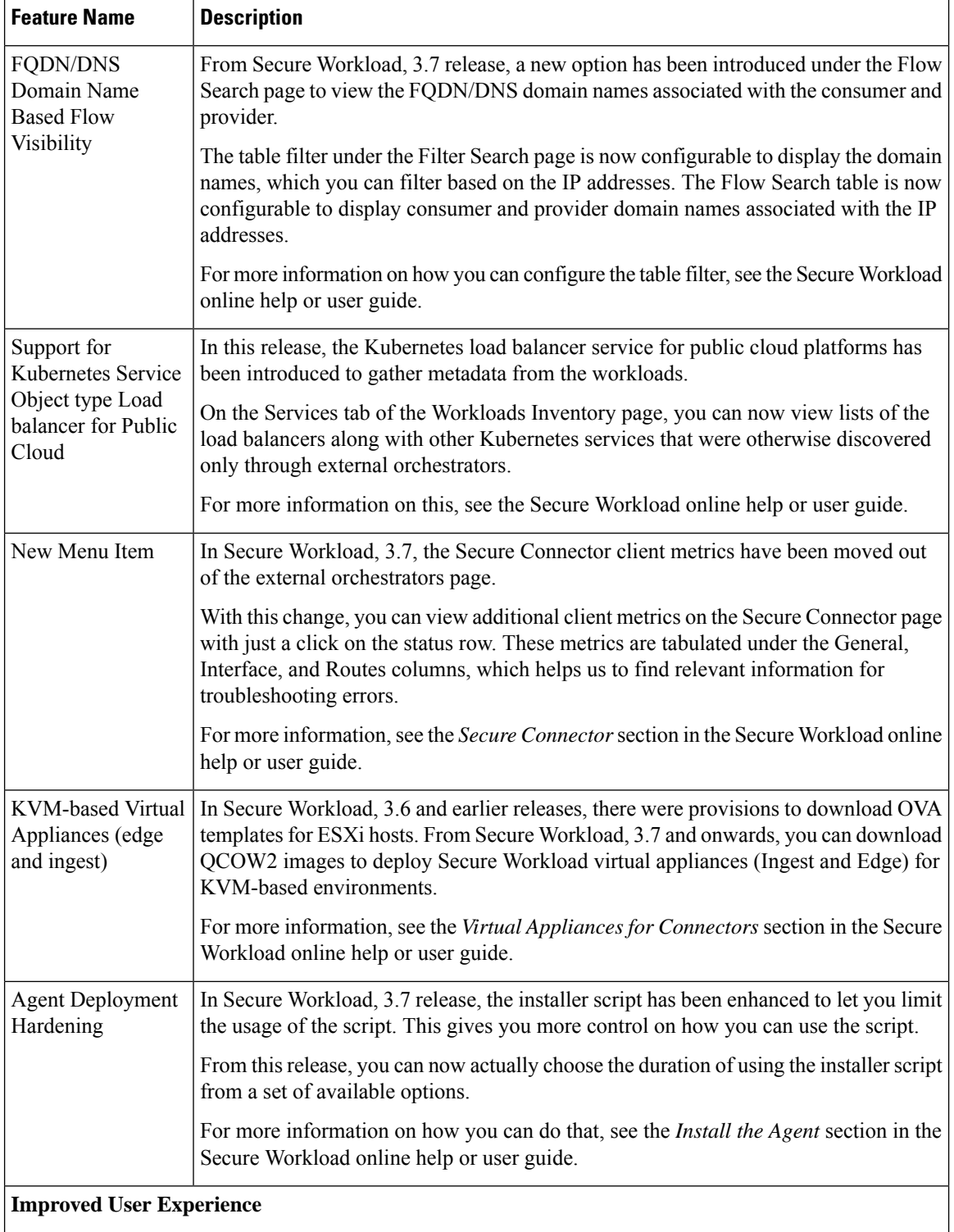

Г

I

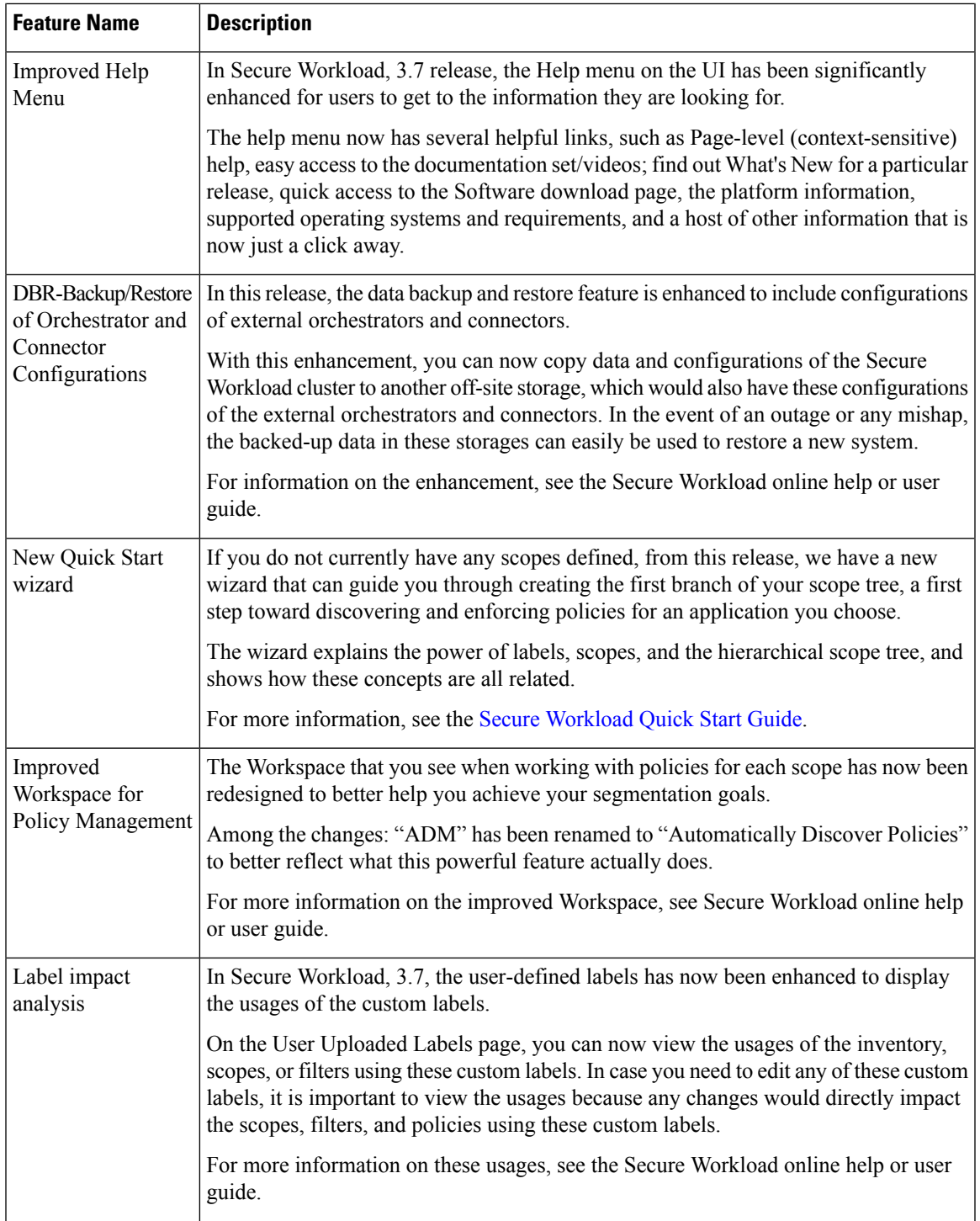

 $\blacksquare$ 

 $\mathbf I$ 

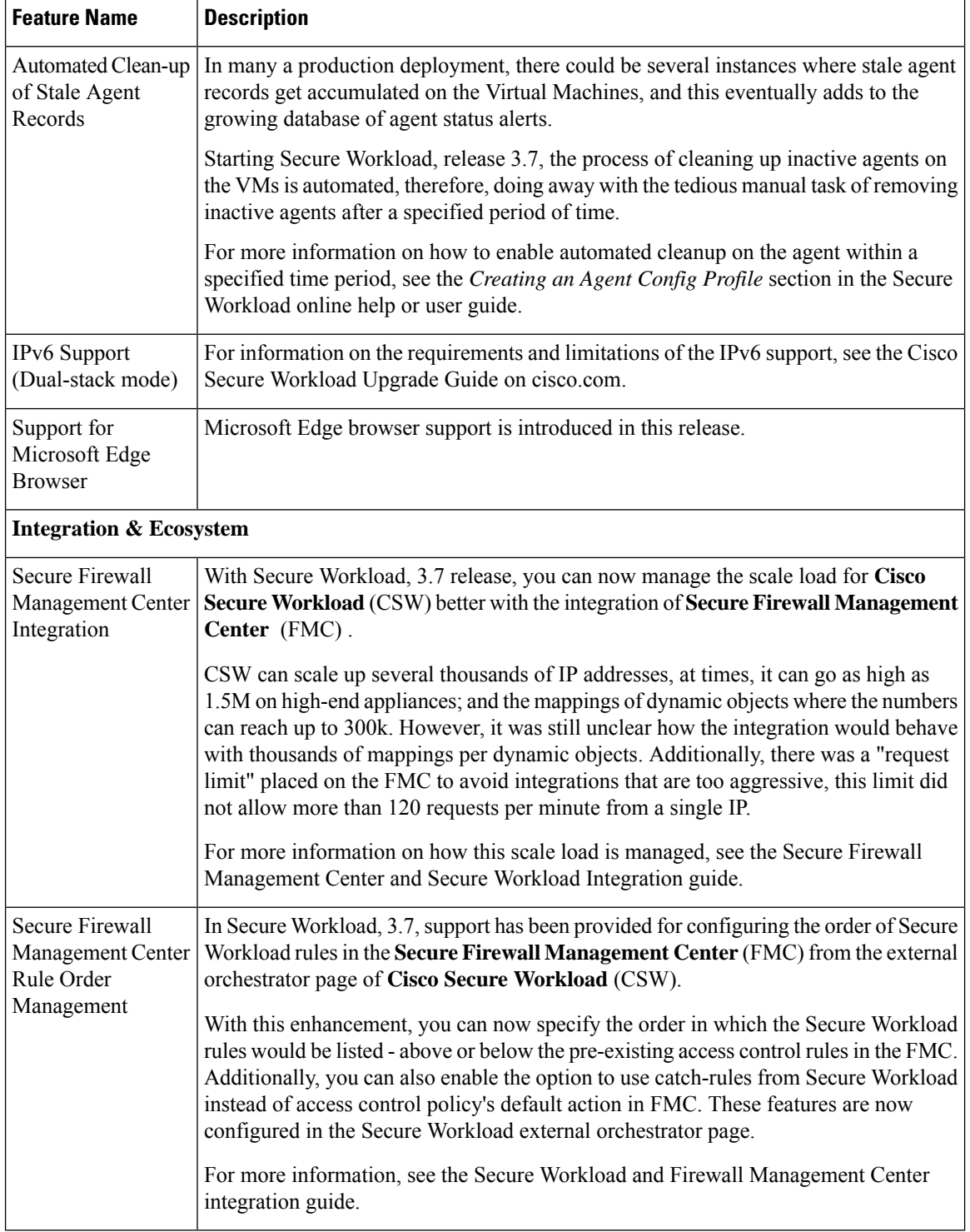

Г

#### **New Hardware Features for Secure Workload, Release 3.7.1.5**

There are no new hardware features in this release.

### **Deprecated Features in Secure Workload, Release 3.7.1.5**

 $\overline{\phantom{a}}$ 

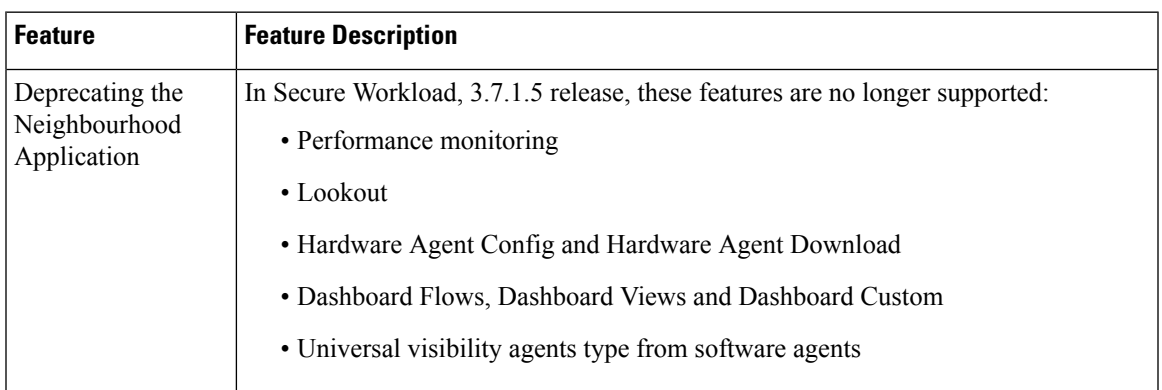

**Table 1: Deprecated Features in Secure Workload, Release 3.7**